**Ideal Automate Crack [32|64bit] (2022)**

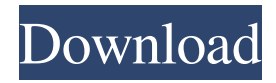

## **Ideal Automate [Updated-2022]**

Ideal Automate is a program designed to automate your work. The program allows you to create scripts and automate certain tasks in Windows, such as open an application or copy files. The software allows you to schedule tasks by creating scripts which can identify images on the screen. This way, you are able to indicate the output location for reading or writing items. Simple to use application Ideal Automate allows you to create a task for reading or writing code in a particular location, by finding images on the screen. This way, you can read or write items to any location and create scripts in such a manner that they can perform the tasks in real-time. This feature is particularly useful for solving problems on the spot, as they occur. The software allows you to insert pictures in your script, in order to make them easier to identify when the tasks are performed. Moreover, you can even create secondary scripts, subsequent to main ones, in order to automate several actions in one run. These actions contain one verb and a single or several nouns, or entities, in direct relation with the verb. Task automation on local or personal levels Ideal Automate allows you to create scripts at different levels. Thus, you may create local scripts, which can only run on your computer. As a computer administrator, you are the only one who can directly execute or modify these scripts. Alternatively, you can create a personal script, on your local PC or on a different station. This code also runs on your computer, however, the difference is that you can create it in a remote location. In order to execute or modify a personal script, you need to convert it to a local type. Create and share public scripts Ideal Automate allows you to create several public scripts, that you may share with any other user: simply clone any local script to a public one, so anyone can download it and run it on their PCs. In turn, you may download the public scripts yourself and run them on your computer. The software can be protected with a username and password. Ideal Automate Professional - Professional Edition is a powerful tool that allows you to create scripts and automate certain tasks in Windows, such as open an application or copy files. The software allows you to schedule tasks by creating scripts which can identify images on the screen. This way, you are able to indicate the output location for reading or writing items. Simple to use application Ideal Automate allows you to create a task for reading or writing

## **Ideal Automate Free License Key**

Stop unwanted windows, present, play, or switch between all your windows. From Classic Windows Explorer to Modern Windows apps. From or to any location, or windows. By writing a simple script. Wired to a device, such as a USB flash drive. Create your own scripts. Pass parameters and values to scripts and run them with different parameters. You can run a script in a background, run it until you are done. Get information about your scripts. Manage your scripts and scripts library. Control multiple screens from a single script. Use traditional keyboard and mouse techniques on your Windows PC. Ideal Automate Download With Full Crack 6.0.0.10 Ideal Automate is a reliable program that allows you to create scripts and automate certain tasks in Windows, such as open an application or copy files. The software allows you to schedule tasks by creating scripts which can identify images on the screen. This way, you are able to indicate the output location for reading or writing items. Simple to use application Ideal Automate allows you to create a task for reading or writing code in a particular location, by finding images on the screen. This way, you can read or write items to any location and create scripts in such a manner that they can perform the tasks in real-time. This feature is particularly useful for solving problems on the spot, as they occur. The software allows you to insert pictures in your script, in order to make them easier to identify when the tasks are performed. Moreover, you can even create secondary scripts, subsequent to main ones, in order to automate several actions in one run. These actions contain one verb and a single or several nouns, or entities, in direct relation with the verb. Task automation on local or personal levels Ideal Automate allows you to create scripts at different levels. Thus, you may create local scripts, which can only run on your computer. As a computer administrator, you are the only one who can directly execute or modify these scripts. Alternatively, you can create a personal script, on your local PC or on a different station. This code also runs on your computer, however, the difference is that you can create it in a remote location. In order to execute or modify a personal script, you need to convert it to a local type. Create and share public scripts Ideal Automate allows you to create several public scripts, that you may share 09e8f5149f

### **Ideal Automate Download**

Ideal Automate is a reliable program that allows you to create scripts and automate certain tasks in Windows, such as open an application or copy files. The software allows you to schedule tasks by creating scripts which can identify images on the screen. This way, you are able to indicate the output location for reading or writing items. Simple to use application Ideal Automate allows you to create a task for reading or writing code in a particular location, by finding images on the screen. This way, you can read or write items to any location and create scripts in such a manner that they can perform the tasks in real-time. This feature is particularly useful for solving problems on the spot, as they occur. The software allows you to insert pictures in your script, in order to make them easier to identify when the tasks are performed. Moreover, you can even create secondary scripts, subsequent to main ones, in order to automate several actions in one run. These actions contain one verb and a single or several nouns, or entities, in direct relation with the verb. Task automation on local or personal levels Ideal Automate allows you to create scripts at different levels. Thus, you may create local scripts, which can only run on your computer. As a computer administrator, you are the only one who can directly execute or modify these scripts. Alternatively, you can create a personal script, on your local PC or on a different station. This code also runs on your computer, however, the difference is that you can create it in a remote location. In order to execute or modify a personal script, you need to convert it to a local type. Create and share public scripts Ideal Automate allows you to create several public scripts, that you may share with any other user: simply clone any local script to a public one, so anyone can download it and run it on their PCs. In turn, you may download the public scripts yourself and run them on your computer. The software can be protected with a username and password. Download automatic software tools you can do more comfortably, such as: automatic update software, automatic keygen (Keygens) and automatic diagnosis of their behavior (anti-viruses and security programs). All these programs included in the universal bootable, are loaded automatically (drive Boot). If you want to disable automatic loading of the program, simply put it in the registry key: Launch options / Auto load "off". Automatic software update software is based on a boot

### **What's New in the Ideal Automate?**

Ideal Automate is an application that allows you to create scripts and automate certain tasks in Windows. The software allows you to schedule tasks by creating scripts that can identify images on the screen. This way, you are able to indicate the output location for reading or writing items. This feature is particularly useful for solving problems on the spot, as they occur. Simple to use application Ideal Automate allows you to create a task for reading or writing code in a particular location, by finding images on the screen. This way, you can read or write items to any location and create scripts in such a manner that they can perform the tasks in real-time. This feature is particularly useful for solving problems on the spot, as they occur. The software allows you to insert pictures in your script, in order to make them easier to identify when the tasks are performed. Moreover, you can even create secondary scripts, subsequent to main ones, in order to automate several actions in one run. These actions contain one verb and a single or several nouns, or entities, in direct relation with the verb. Task automation on local or personal levels Ideal Automate allows you to create scripts at different levels. Thus, you may create local scripts, which can only run on your computer. As a computer administrator, you are the only one who can directly execute or modify these scripts. Alternatively, you can create a personal script, on your local PC or on a different station. This code also runs on your computer, however, the difference is that you can create it in a remote location. In order to execute or modify a personal script, you need to convert it to a local type. Create and share public scripts Ideal Automate allows you to create several public scripts, that you may share with any other user: simply clone any local script to a public one, so anyone can download it and run it on their PCs. In turn, you may download the public scripts yourself and run them on your computer. The software can be protected with a username and password. Please Note: You may also like to check out the Compatible Tool Compatibility list, to be sure that the program will work on your computer system. Ideal Automate is a reliable program that allows you to create scripts and automate certain tasks in Windows, such as open an application or copy files. The software allows you to schedule tasks by creating scripts that can identify images on the screen. This way, you are able to indicate the output location

# **System Requirements For Ideal Automate:**

Windows 10, Windows 8.1, Windows 8, Windows 7, Vista (32-bit) Latest drivers (available here) DirectX 11 Processor: Intel Core 2 Duo 2.4 GHz or AMD Athlon X2 Memory: 4 GB RAM Hard disk: 10 GB available space Screenshots: There are really no fixed rules for playing Shrek Forever: A Live-Action Spectacular! game on your Windows PC. Whatever configuration suits you best will be just fine. We recommend using DirectX 11 and graphics

<https://fraenkische-rezepte.com/image-hijacker-free-download-3264bit/> [https://believewedding.com/wp-content/uploads/2022/06/CCleaner\\_Browser\\_Crack\\_\\_\\_Updated\\_2022.pdf](https://believewedding.com/wp-content/uploads/2022/06/CCleaner_Browser_Crack___Updated_2022.pdf) [https://vinculaholdings.com/wp-content/uploads/2022/06/DataNumen\\_DWG\\_Recovery.pdf](https://vinculaholdings.com/wp-content/uploads/2022/06/DataNumen_DWG_Recovery.pdf) <https://www.ticonsiglioperche.it/360works-scribe-crack-mac-win/uncategorized/> <https://connectingner.com/2022/06/08/volume-hotkeys-crack-serial-key-x64-april-2022/> <http://kramart.com/typing-speed-test-crack-for-windows-march-2022/> <http://www.thebangladeshikitchen.com/wp-content/uploads/2022/06/whagip.pdf> <https://treeclimbing.hk/2022/06/08/dynamic-ip-tracker-crack-win-mac/> [https://kharrazibazar.com/wp-content/uploads/2022/06/HyperNext\\_Studio.pdf](https://kharrazibazar.com/wp-content/uploads/2022/06/HyperNext_Studio.pdf) https://shoplidaire.fr/wp-content/uploads/2022/06/Adios\_Shutdown\_Timer\_Crack\_\_\_3264bit\_Latest\_2022.pdf [https://1orijin.com/upload/files/2022/06/XTijHR5fSV8LFhQuOE8w\\_08\\_7a2748cffff84144f00c4770295aa524\\_file.pdf](https://1orijin.com/upload/files/2022/06/XTijHR5fSV8LFhQuOE8w_08_7a2748cffff84144f00c4770295aa524_file.pdf) <https://churchillcat.com/wp-content/uploads/2022/06/Winpix.pdf> [https://freebetc.com/wp-content/uploads/JavaCV\\_\\_Crack\\_\\_Latest\\_2022.pdf](https://freebetc.com/wp-content/uploads/JavaCV__Crack__Latest_2022.pdf) <https://www.ponuda24.com/wp-content/uploads/2022/06/nadjani.pdf> [https://dashiofficial.com/wp-content/uploads/2022/06/RegOwnit\\_Crack\\_Product\\_Key\\_Download.pdf](https://dashiofficial.com/wp-content/uploads/2022/06/RegOwnit_Crack_Product_Key_Download.pdf) <https://www.5280homes.com/access-food-recipe-database-management-crack-free-download/> <https://tbone.fi/wp-content/uploads/2022/06/welbtami.pdf> <https://progressivehealthcareindia.com/2022/06/08/epson-fax-utility-crack-march-2022/> [https://shoho.org/wp-content/uploads/2022/06/Google\\_Apps\\_Engine\\_Launcher.pdf](https://shoho.org/wp-content/uploads/2022/06/Google_Apps_Engine_Launcher.pdf) <https://www.waefler-hufbeschlag.ch/wp-content/uploads/2022/06/letsahv.pdf>